## HOW TO upload an image into Cricut Design Space

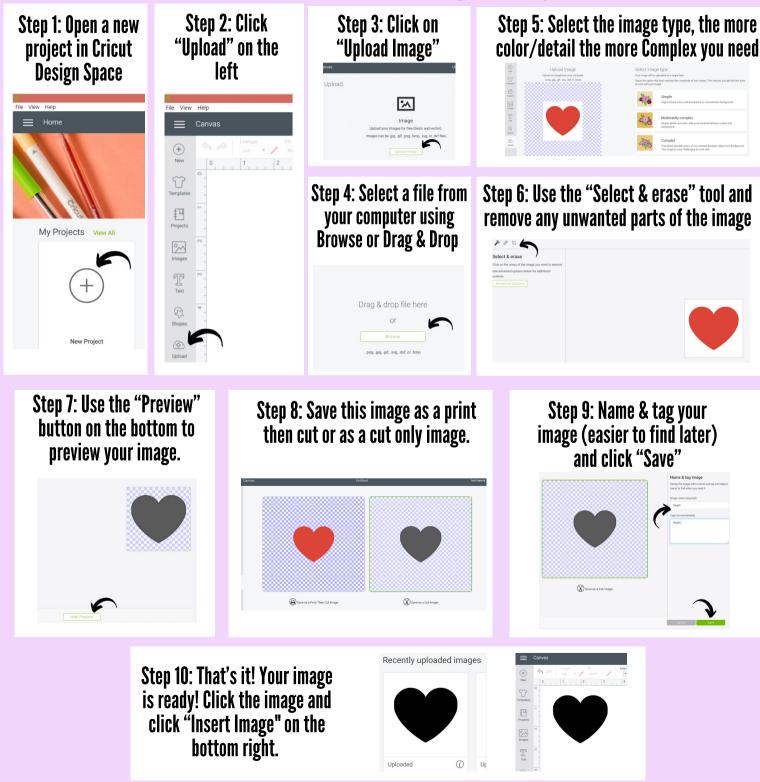

for more go to www.thriftyncrafty.com